*ImmunoTD (Иммунотурбодиметрический)*

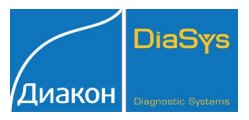

## Параметры для ввода в программу анализатора: Торус 1210; VitaLine 200.

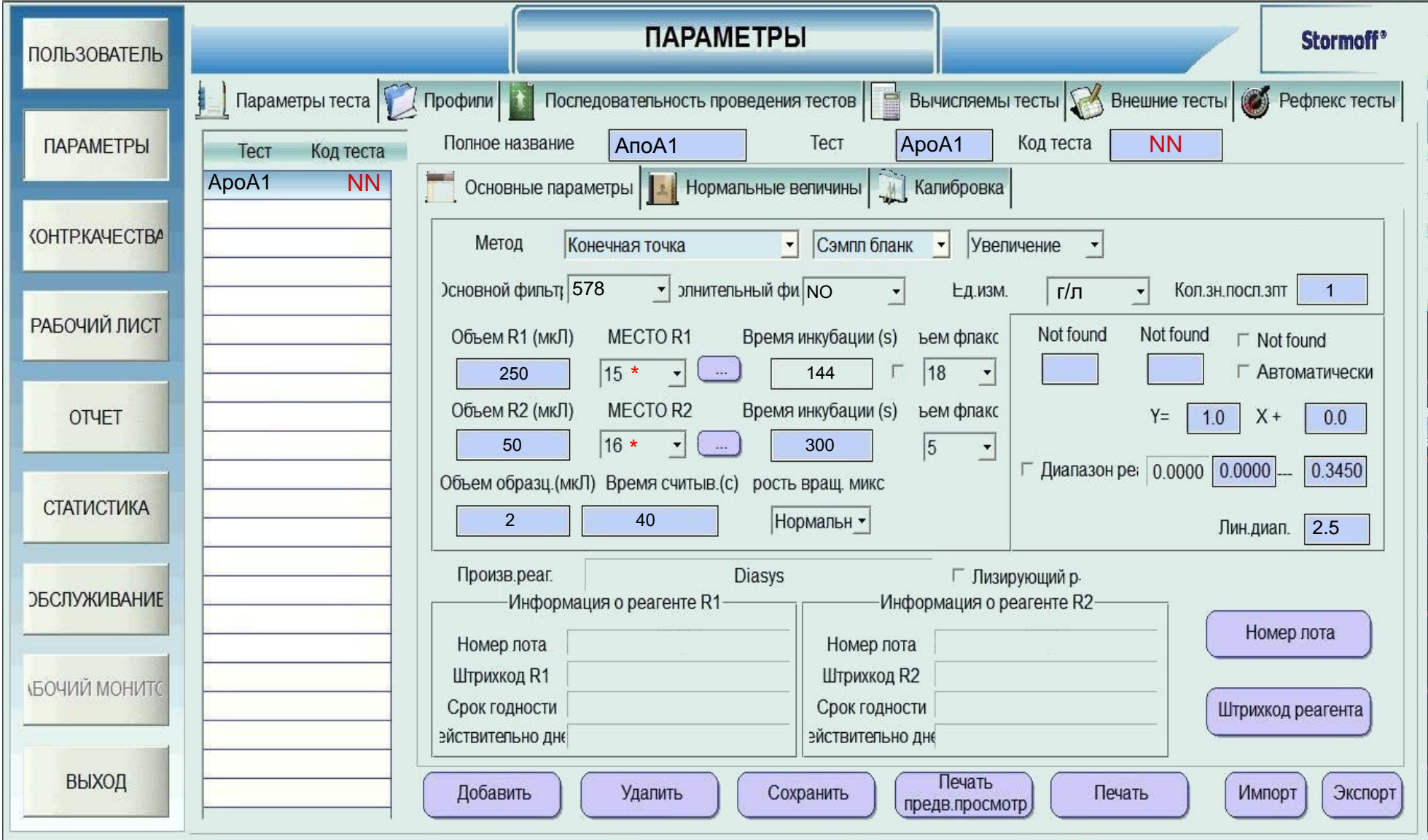

## Аполипопротеин A1

*ImmunoTD (Иммунотурбодиметрический)*

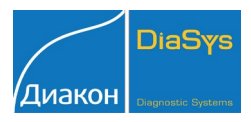

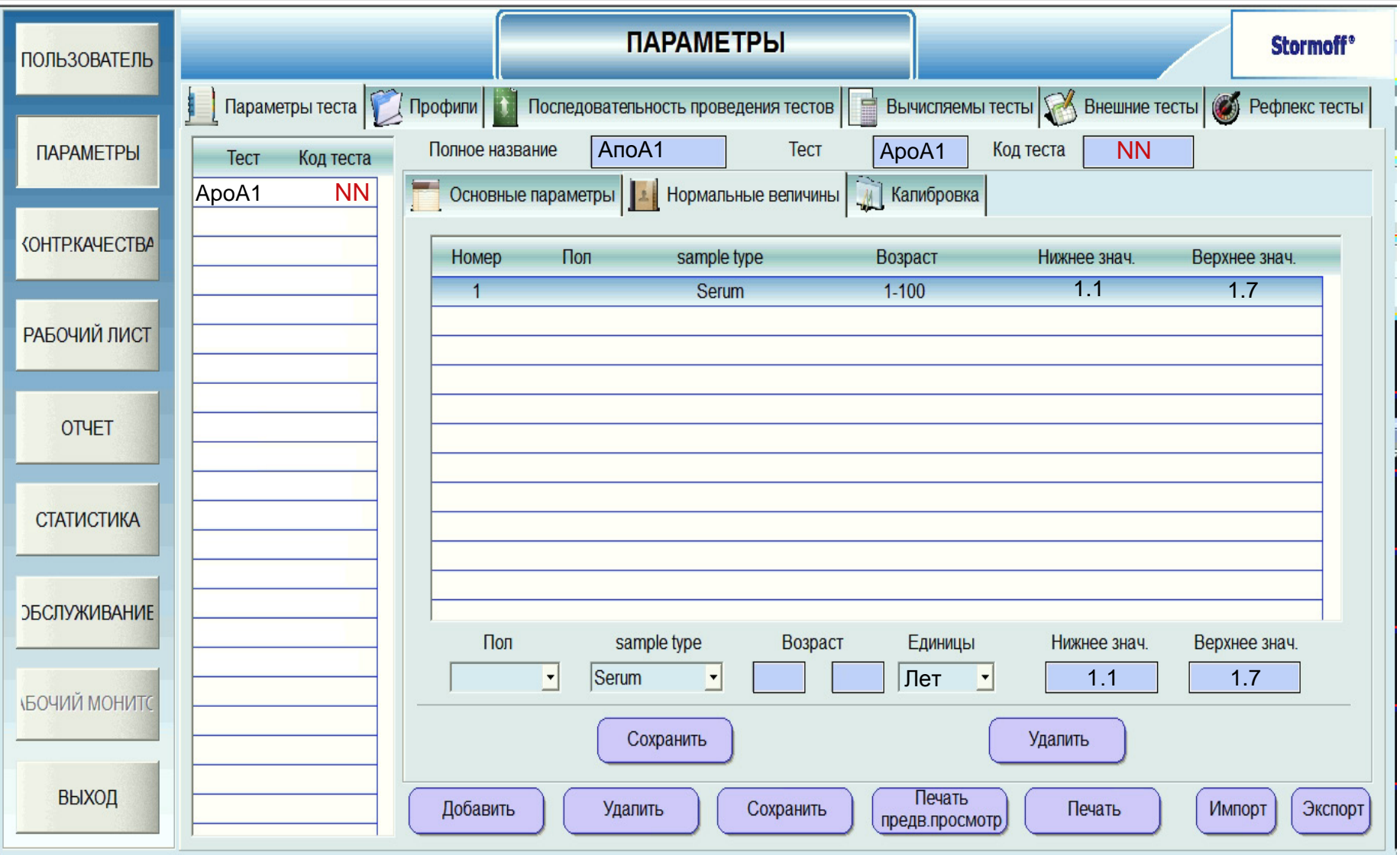

Диапазон нормальных значений указан в соответствии с рекомендациями производителя реагентов к набору и может быть изменен пользователем в соответствии с местными требованиями.

При использовании единиц измерения, отличающихся от приведенных, убедитесь, что значения стандартов, контрольных материалов, диапазонов нормальных значений и линейности метода введены в этих же единицах.

## Аполипопротеин А1

ImmunoTD (Иммунотурбодиметрический)

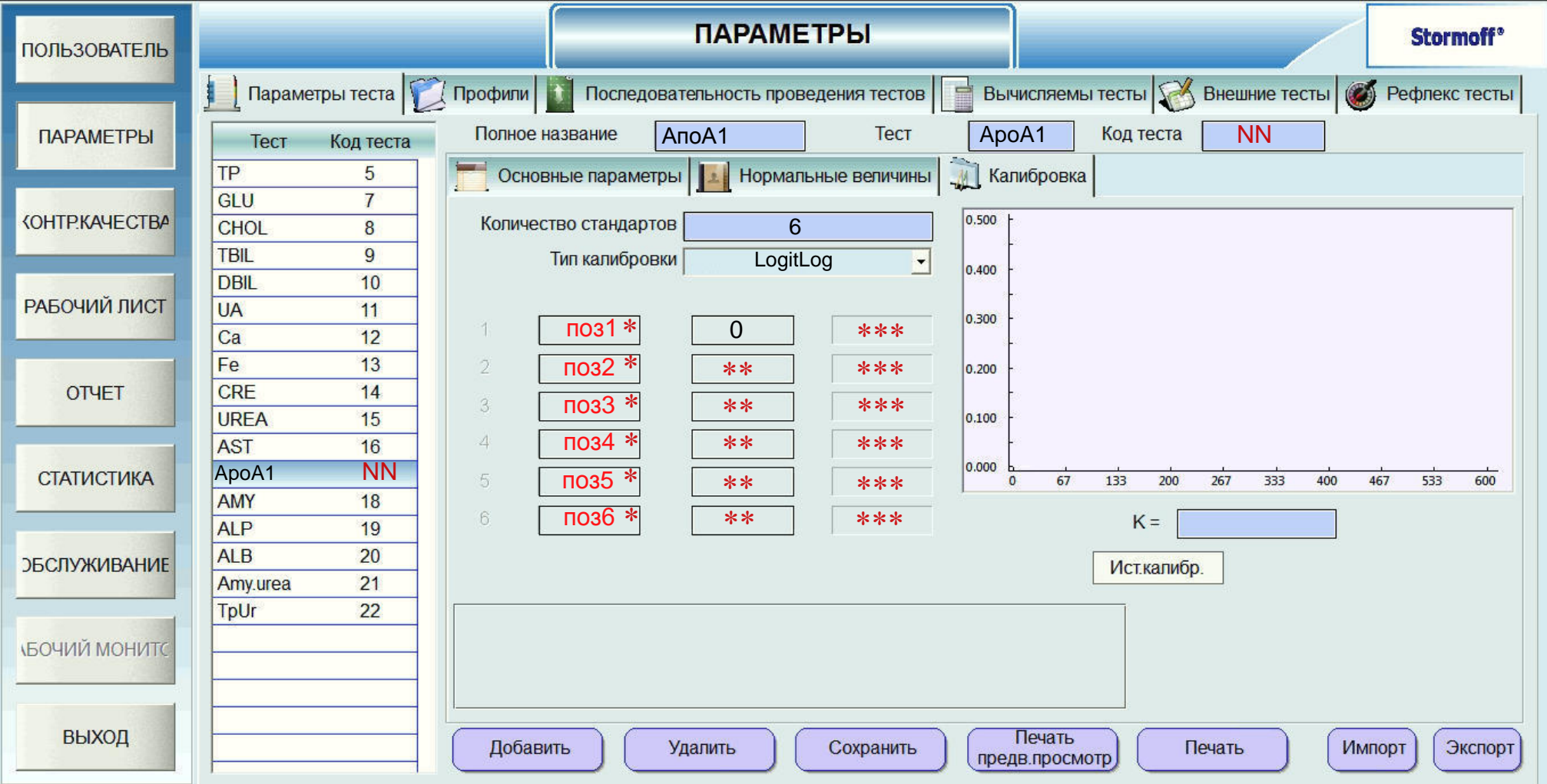

\* Выбирается пользователем.

\*\*-Вводится из паспорта к калибратору

\*\*\* -Рассчитывается анализатором

Тип калибровки: Логит-Лог-5Р или Сплайн, 6 точек. Набор стандартов TruCal Apo A1-В (5 уровней) + вода (или физраствор). Контроль по TruLab L уровень 1 и уровень 2 или TruLab N и TruLab P.

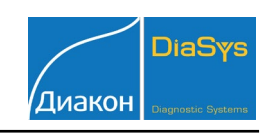